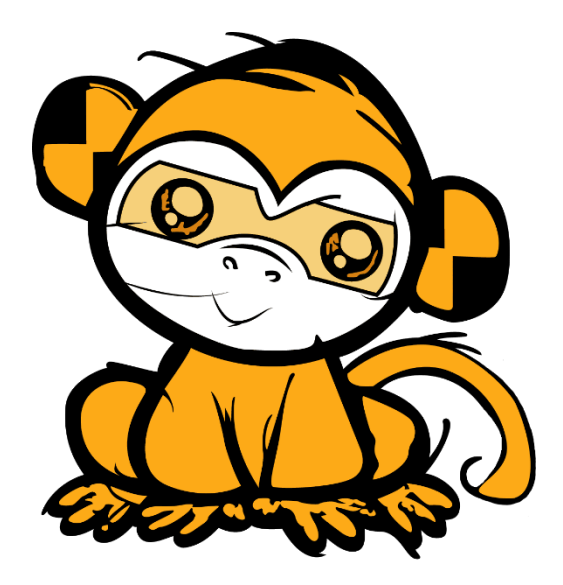

# **LUCY REST API**

## **documentation**

**For v4.8.3 and newer**

**September 2021**

### **Table of Contents**

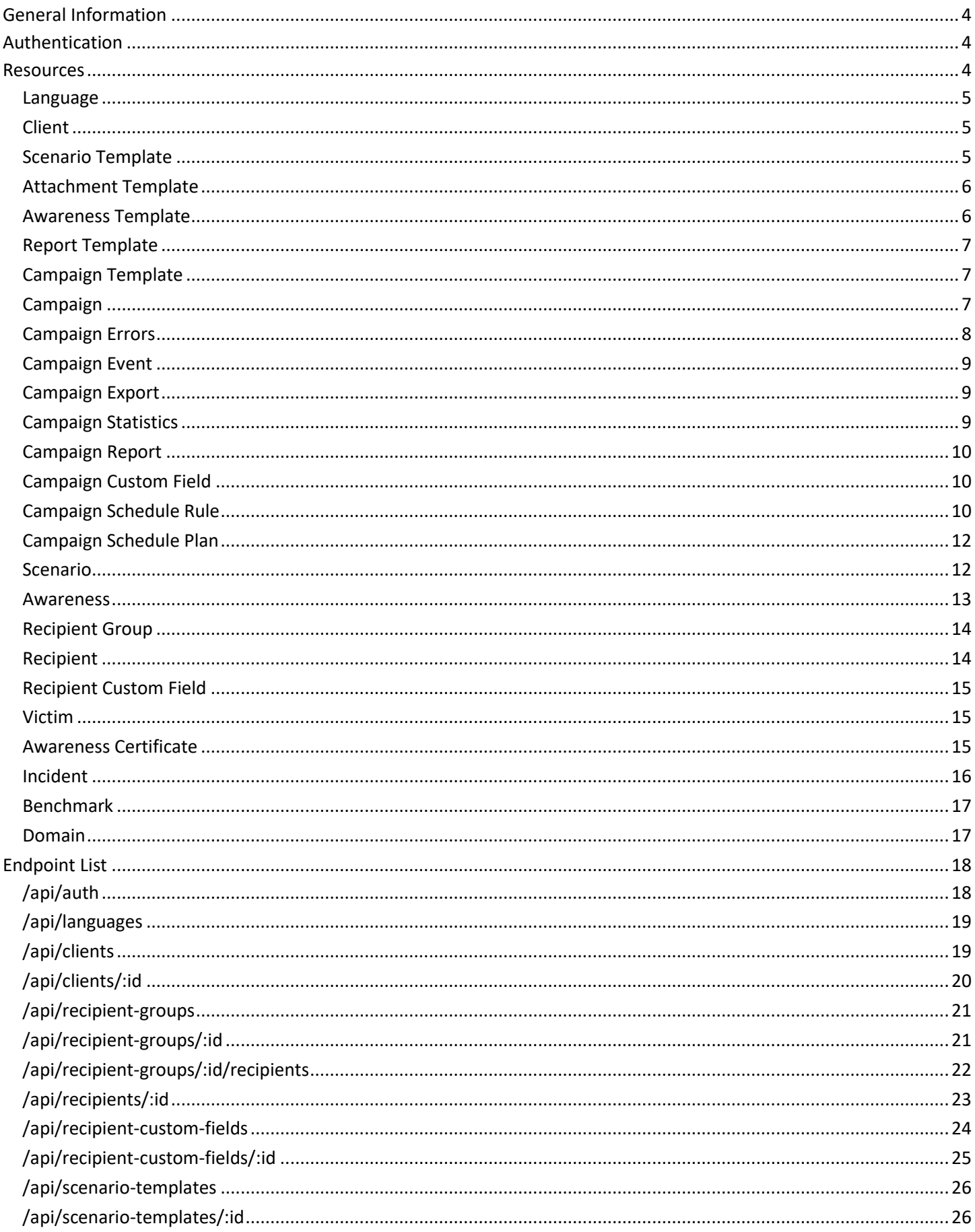

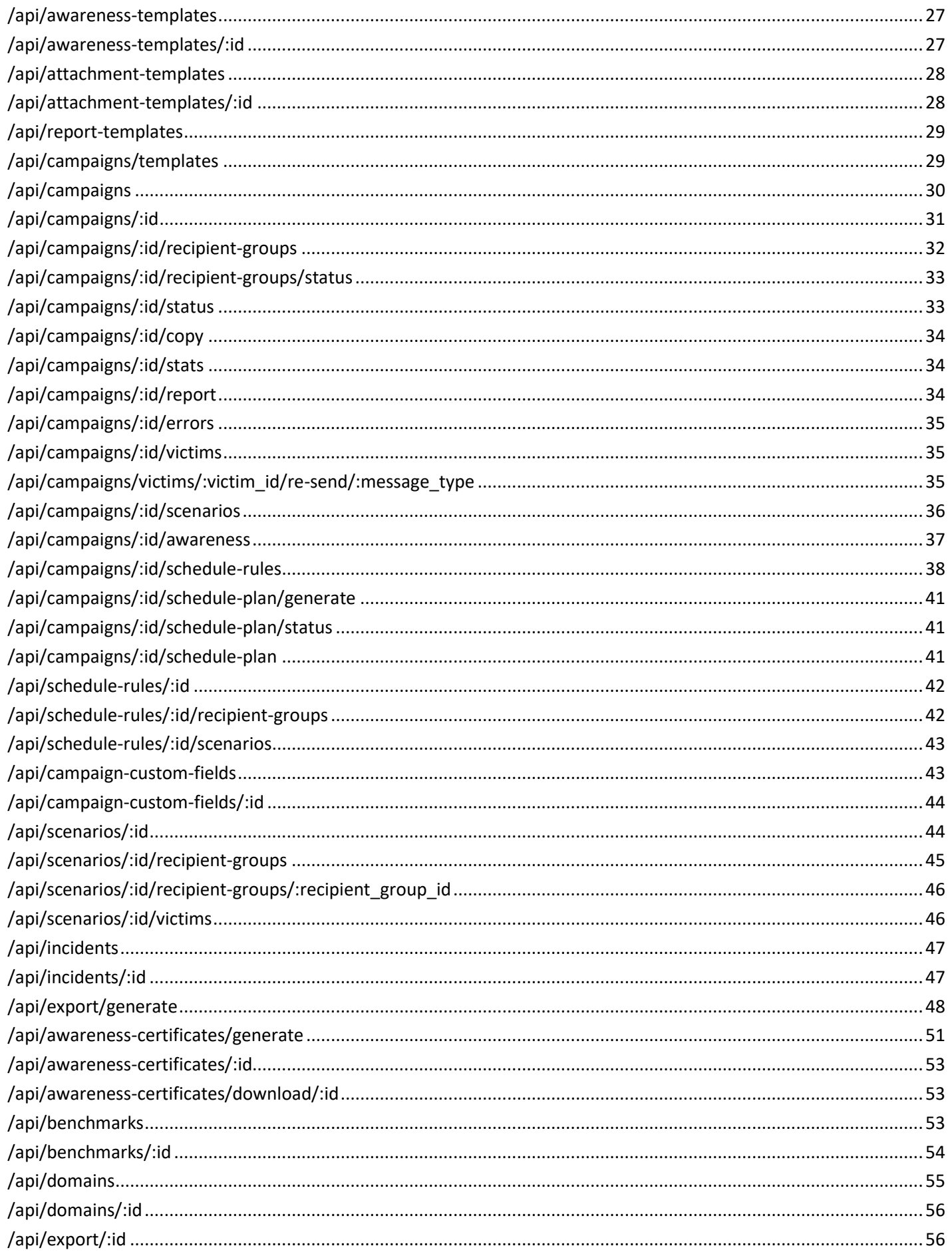

### General Information

Lucy API is a RESTful web service. The API does not keep the client's state and all requests can be performed in any order.

Some general requirements are:

- The service uses JSON as the only data interchange format, all API responses are in JSON, most request parameters are expected to be in JSON. All requests to API should have a "Content-Type" header set to "application/json".
- All requests should be performed strictly over HTTPS protocol. Plain HTTP requests to API will be rejected by server.

### Authentication

Lucy API uses JWT (JSON web tokens) for authentication. The token should be obtained by sending an Authentication request before issuing any other requests (see Authentication request description below for details).

The obtained authentication token should be specified in the "Authorization" HTTP header with "Bearer" scheme, for all subsequent requests. The only request that doesn't require authentication is the authentication request itself, all other requests require a token. Example:

```
Authorization: Bearer
eyJhbGciOiJIUzI1NiIsInR5cCI6IkpXVCJ9.eyJzdWIiOiIxMjM0NTY3ODkwIiwibmFtZSI6
IkpvaG4gRG9lIiwiYWRtaW4iOnRydWV9.TJVA95OrM7E2cBab30RMHrHDcEfxjoYZgeFONFh7
HgQ
```
The client should store the token locally and keep it until the token expires. The expiration date and time is specified in the token header. Please check ou[t https://jwt.io/](https://jwt.io/) for JWT token formation description and libraries for various programming languages.

### Resources

Resources are used when getting some data from Lucy API or creating/changing some objects in Lucy. Resource structure is always the same and does not depend on the type of action you do - whether you are getting information from Lucy or creating an object, the object representation doesn't change. For example, campaigns - when you get a list of campaigns or get a single campaign, the structure doesn't differ from what the server expects when you are creating a new campaign.

The only difference is links - when you are posting/putting something to API, the server does not expect any links (and ignores them if they are present in request). The links are only used for exposing relations in GET requests. For specifying relations with other existing objects in system, please use integer IDs.

#### Language

```
{
"id": int,
"name": str,
"default": boolean,
"image": "/link/to/language/icon"
}
```
### Client

```
{
"id": int,
"name": str,
"country": str,
"state": str,
"city": string,
"address": str,
"postcode": str,
"website": str,
"email": str,
"phone": str,
"fax": str,
"contact": str
}
```
### Scenario Template

```
{
"id": int,
"created at": datetime,
"updated_at": datetime,
"type": "data|file|mixed|hyperlink|malware_test|usb_attack|awareness",
"client id": int,
"name": str,
"description": str,
"no landing": boolean,
"category": str,
"audience": str,
"message type": "email|sms",
"lure message type": "email|sms",
"license": str,
"license priority": int,
"enable": boolean,
"forbid": boolean,
"links": [{
    "rel": "client",
    "href": "/link/to/client"
   }, {
    "rel": "icon",
    "href": "/link/to/template/icon"
   }],
```

```
"languages": [{
    "id": int,
     "name": str,
     "image": "/link/to/language/icon"
     "preview": "/link/to/template/preview"
    },
    ...
    ]
}
```
#### Attachment Template

```
{
"id": int,
"created_at": datetime,
"updated_at": datetime,
 "name": str,
"enable": boolean,
 "description": str,
 "variables": [
     str
   \left| \right|,
 "configurations": [
    str
   \frac{1}{\sqrt{2}}"scenarioType": "data|file|mixed|hyperlink|malware_test|usb_attack|awareness"
}
```
### Awareness Template

```
{
"id": int,
 "created at": datetime,
 "updated_at": datetime,
"name": str,
"description": str,
 "email sender name": str,
 "email sender": str,
 "quiz": Boolean,
 "license": str,
 "license priority": int,
 "enabled": Boolean,
"links": [{
     "rel": "icon",
     "href": "/link/to/template/icon"
    }],
 "languages": [{
     "id": int,
     "name": str,
     "image": "/link/to/language/icon"
```

```
 "preview": "/link/to/template/preview"
    },
    ...
    ]
}
```
### Report Template

```
{
 "id": int,
 "name": str,
"sections": [{
     "id": str,
     "title": str
    }
    ...
    ]
}
```
### Campaign Template

{ "id": int, "name": str }

### Campaign

```
{
"id": int,
"created_at": datetime,
"started at": datetime,
"stopped at": datetime,
"client id": int,
"benchmark sector id": int,
"name": str,
"status": "idle|running|waiting_approval|stopped",
"stop date": datetime,
"recipients": int,
"submitted": int,
"lure submitted": int,
"opened": int,
"clicked": int,
"succeeded": int,
"vulnerable": int,
"errors": int,
"reported": int,
"invalid submits": int,
"awareness submitted": int,
"awareness opened": int,
```

```
"awareness_completed": int,
"awareness average score": float,
"awareness average percent": float,
"awareness average time": float,
"awareness_rescheduled": int,
"custom_fields": [
     str
  \left| \ \right|,
"links": [{
     "rel": "client",
     "href": "/link/to/client"
   }, {
    "rel": "benchmark sector",
    "href": "/link/to/benchmark sector"
   }, { } "rel": "awareness_template",
    "href": "/link/to/awareness_template"
   }, {
    "rel": "language",
     "href": "/link/to/language"
    }]
"stop_report": boolean,
"stop_report_format": "pdf|html|docx",
"stop_report_font_family": str,
"stop_report_font_size": int,
"stop_report_template": int,
"stop_report_sections": [
    int
  \left| \ \right|,
"stop_report_scenarios": [
    int
  \frac{1}{\sqrt{2}}"stop_report_email": str
}
```
### Campaign Errors

```
{
"victim_id": int,
"recipient_id": int,
"name": str,
"email": str,
"error text": str,
"error_time": datetime,
"error type": "attack|awareness|lure"
}
```
### Campaign Event

```
{
"type": int,
"time": datetime,
"event": str
}
```
- Type:
	- $\circ$  1 => Campaign created
	- $o$  2 = > Campaign started
	- $\circ$  3 => Campaign stopped
	- o 10 => Attack scenario added
	- o 11 => Attack scenario removed
	- o 20 => Recipient group added
	- o 21 => Recipient group removed
	- o 50 => Awareness scenario added
	- o 51 => Awareness Scenario removed

#### Campaign Export

```
{
"name": str,
"type": int,
"extension": "csv|xml",
"status": int,
"created_at": datetime,
"id": int,
"filter": str
}
```
### Campaign Statistics

```
{
"victims": int,
"submitted": int,
"clicks": int,
"success": int,
"vulnerable": int,
"awareness submitted": int,
"trained": int,
"report": int,
"errors": int,
"timeline": [
    "Resource:Campaign Event",
    "Resource:Campaign Event",
    ...
    ]
}
```
### Campaign Report

```
{
"id": int,
"campaign id": int,
"status": 10|20|30|100,
"type": "pdf|html|docx",
"created at": datetime,
"links": [{
   "rel": "campaign",
    "href": "/link/to/campaign"
   }]
}
```
• Status:

- $\circ$  10 => Processing
- $\circ$  20 => Ready
- o 30 => Pending for send
- $\circ$  100 => Error

#### Campaign Custom Field

```
{
"id": int,
"campaign_id": int,
"name": str
}
```
### Campaign Schedule Rule

```
{
"id": int,
"campaign id": int,
"created at": datetime,
"processed": boolean,
"type": 0|1|2,
"emails type": 0|1|2|3,
"weekend": boolean,
"week days": array,
"timezone": str|"default",
"links": [{
    "rel": "campaign",
    "href": "/link/to/campaign"
   }, {
    "rel": "scenarios",
    "href": "/link/to/schedule/scenarios"
   }, {
    "rel": "recipient_groups",
   "href": "/link/to/schedule/recipient groups"
   }],
```

```
"start time": datetime,
"stop time": datetime,
"start hour": time,
"stop_hour": time,
"sort_type": 0|1|2,
"only successfully phished": boolean,
"repeats": int,
"repeat_interval": 0|1|2,
"run_days": array,
"yearly_months": [{
    "month": 1|2|3|4|5|6|7|8|9|10|11|12,
    "scenarios": array
   },
   ...
  \frac{1}{\sqrt{2}}"only new victims": boolean,
"scenarios": array,
"groups": array
}
```
- Type:
	- $0 =$  0 = > One Shot
	- $\circ$  1 => Repeating
	- o 2 => Yearly Campaign
- Emails Type:
	- $O$  2 => All
	- $0 =$  D =  $>$  Lure
	- $\circ$  1 => Attack
	- $\circ$  3 = > Awareness
- Weekdays:
	- $\circ$  1 => Monday
	- $\circ$  2 => Tuesday
	- $\circ$  3 => Wednesday
	- $\circ$  4 => Thursday
	- $\circ$  5 => Friday
	- $\circ$  6 => Saturday
	- $\circ$  7 => Sunday
- Sort Type:
	- $o \t 0 \Rightarrow$  Default
	- $\circ$  1 => Full Random
	- $\circ$  2 => By Scenarios
- Repeat Interval:
	- $0 \Rightarrow$  Daily
	- $\circ$  1 => Weekly
	- $o \quad 2 \Rightarrow$  Monthly
- The format of the attributes "start\_time" and "stop\_time": "YYYY-MM-DD HH:mm"
- The format of the attributes "start\_hour" and "stop\_hour": "HH:mm"
- The attribute "only\_successfully\_phished" is applicable for "emails\_type"=3 only.
- The attributes "scenarios" and "groups" are used in POST\PUT requests only.

### Campaign Schedule Plan

```
{
"rule id": int,
"time": datetime,
"victim_id": int,
"status": 0|10|20,
"web proxy copied": boolean,
"links": [{
   "rel": "victim",
    "href": "/link/to/victim"
   }]
}
```
• Status:

- $o \t 0 \Rightarrow$  New
- $\circ$  10 => Processed
- $\circ$  20 => Error

#### Scenario

```
{
"id": int,
"created_at": datetime,
"started_at": datetime,
"stopped at": datetime,
"campaign_id": int,
"scenario template id": int,
"language id": int,
"name": str,
"domain": str,
"subdomain": str,
"full domain": str,
"sender name": str,
"sender_email": str,
"random_email": boolean,
"redirect_url": str,
"collect_data": "no|partial|full",
"login regexp": str,
"password regexp": str,
"forward email": str,
"message type": "email|sms",
"double barrel": boolean,
"lure sender name": str,
"lure sender email": str,
"lure random email": boolean,
"lure delay": int,
"lure message type": "email|sms",
"status": "idle|running",
"send_awareness_link": boolean,
"awareness delay": int,
"no landing": boolean,
"track opened emails": boolean,
"use reply to": boolean,
```

```
"anonymous mode": boolean,
"success action": "click|post|download|file data",
"recipient count": int,
"messages sent": int,
"clicks": int,
"successful_attacks": int,
"vulnerable_victims": int,
"errors": int,
"links": [{
    "rel": "campaign",
    "href": "/link/to/campaign"
   }, {
   "rel": "scenario template",
   "href": "/link/to/scenario template"
   }, {
    "rel": "language",
    "href": "/link/to/language"
   }]
}
```
#### Awareness

```
{
"id": int,
"name": str,
"campaign id": int,
"template_id": int,
"language id": int,
"website_online": true,
"sender_email": str,
"sender name": str,
"subject": str,
"domain": str,
"quiz": boolean,
"risk_level": int,
"public_id": str,
"website_type": 1|2,
"course id": int,
"links": [{
    "rel": "campaign",
    "href": "/link/to/campaign"
   }, {
    "rel": "awareness_template",
   "href": "/link/to/awareness template"
   }, {
    "rel": "language",
    "href": "/link/to/language"
   }],
"scenarios": [{
    "scenario_id": int,
    "risk_level": int
   },
```
 ... ] }

- Website\_type:
	- $\circ$  1 => Regular awareness
	- $\circ$  2 => Adapt Learning

### Recipient Group

```
{
"id": int,
"name": str,
"usb attack": boolean
}
```
### Recipient

```
{
"id": int,
"last tested": datetime,
"recipient group id": int,
"language id": int,
"email": str,
"name": str,
"phone": str,
"staff_type": str,
"location": str,
"division": str,
"comment": str,
"link": str,
"gender": str,
"ldap based": boolean,
"firstname": str,
"lastname": str,
"objectguid": str,
"external id": str,
"links": [{
    "rel": "recipient_group",
   "href": "/link/to/recipient group"
   }, {
    "rel": "language",
    "href": "/link/to/language"
   }]
"custom_fields": [
    str
   ]
}
```
### Recipient Custom Field

```
{
"id": int,
"name": str,
"ldap attribute": str
}
```
#### Victim

```
{
"id": int,
"recipient_id": int,
"lure submitted at": datetime,
"submitted_at": datetime,
"awareness submitted at": datetime,
"opened at": datetime,
"clicked at": datetime,
"succeeded_at": datetime,
"trained at": datetime,
"reported at": datetime,
"os": str,
"browser": str,
"ip": str,
"proxy_ip": str,
"country": str,
"plugins": str,
"clicks": int,
"email": str,
"name": str,
"phone": str,
"staff type": str,
"location": str,
"division": str,
"comment": str,
"link": str,
"average quiz score": int,
"error": boolean,
"error time": datetime,
"error text": str,
"links": [{
    "rel": "recipient",
    "href": "/link/to/recipient"
   }]
}
```
#### Awareness Certificate

```
{
"id": int,
"type": 1001|1002|1003,
"format": 0|1,
"object_id": int,
```

```
"status": 10|20|100,
"email": str,
"sendTo": str,
"error": str
}
```
- Type:
	- $\circ$  1001 => Victim
	- $\circ$  1002 => Recipient
	- $\circ$  1003 => Campaign
- Format format of the file:
	- $0 = PDF$
	- $O \quad 1 \Rightarrow JPG \backslash JPEG$
- Object\_id one of the following values depending on the Type:
	- $\circ$  ID of victim (Type = 1001)
	- $\circ$  ID of campaign (Type = 1003)
	- $\circ$  Leave empty for Type = 1002
- Email:
	- $\circ$  Recipient email address => only used for Type = 1002
- Status:
	- $\circ$  10 => Processing
	- $\circ$  20 => Ready
	- $\circ$  100 => Error

### Incident

```
{
"id": int,
"email": str,
"status": "open|in_progress|dismissed|simulation|real_phishing|closed",
"time": datetime,
"score": float,
"more analysis": boolean,
"client id": int,
"campaign id": int,
"links": [{
    "rel": "self",
    "href": "/api/incidents/:id"
   }, {
    "rel": "delete",
    "href": "/api/incidents/:id"
   }],
"message url": "/admin/incident/:id/message",
"subject": str,
"headers": [{
    "from": str,
    "ip": str,
    "by": str,
     "with": str,
```

```
 "time": str,
     "blacklisted": boolean,
    "score": float
   },
   ...
  \frac{1}{2}"domains": [{
    "source": str,
    "domain": str,
    "score": float,
    "checks": [{
      "service name": str,
      "flagged": boolean
      },
      ...
      ]
   },
   ...
   ],
"body_analysis": [{
    "rule": str,
    "score": float
   },
    ...
   ]
}
```
### Benchmark

{ "id": int, "name": str }

### Domain

```
{
"id": int,
"name": str
}
```
### Endpoint List

A list below contains all endpoints exposed by Lucy API. Every endpoint corresponds to some system resource or action. If endpoint returns some system resources or expects some common resource as an input, the specification will refer to that resource using "Resource:Resource Name" mnemonic. For example, if you see "Resource:Campaign" in request/response body, that means you should refer to this document's Resources section and find the corresponding resource there.

List endpoints support 3 optional GET parameters, that you can use to implement ordering and limits:

- sort column to sort by. The default sorting works in ascending order, if you wish to sort in descending order, specify a minus sign before the column name (Example: sort=-created\_at)
- offset offset results to the specified number of entries
- limit max number of entries

#### Example:

GET /api/campaigns?sort=-created\_at&offset=10&limit=10

### /api/auth

#### **POST**

- Client authentication
- Request:

```
{
"email": "user email",
"password": "user password"
}
```
• Response:

```
{
"token": "authentication token",
"timezone": str,
"expire": int
}
```
token => Bearer Token

timezone => current time zone configured in the system expire => datetime in seconds since Unix Epoch when the token will expire

### /api/languages

#### **GET**

- Get a list of languages
- Resources:
	- o Language
- Response:

```
{
"languages": [
    "Resource:Language",
    "Resource:Language",
    ...
    ]
}
```
### /api/clients

#### **GET**

- Get a list of clients
- Resources:
	- o Client
- Response:

```
{
"clients": [
     "Resource:Client",
     "Resource:Client",
     ...
    ]
}
```
**PUT**

- Create a client
- Resources:

o Client

• Request:

"Resource:Client"

Mandatory fields:

- name
- Response:

```
{
"client":
     "Resource:Client"
}
```
### /api/clients/:id

#### **GET**

- Get client
- Resources:
	- o Client
- Response:

```
{
"client":
     "Resource:Client"
}
```
**POST**

- Save client
- Resources:
	- o Client
- Request:

"Resource:Client"

Mandatory fields:

- id
- name

• Response:

```
{
"client":
    "Resource:Client"
}
```
- Delete client
- Response: N/A

### /api/recipient-groups

#### **GET**

- Get a list of recipient groups
- Resources:
	- o Recipient Group
- Response:

```
{
"recipient-groups": [
    "Resource:Recipient Group",
    "Resource:Recipient Group",
    ...
    ]
}
```
**PUT**

- Create a recipient group
- Resources:
	- o Recipient Group
- Request:

```
"Resource:Recipient Group"
```
Mandatory fields:

- name
- usb\_attack
- Response:

```
{
"recipient-group":
     "Resource:Recipient Group"
}
```
### /api/recipient-groups/:id

- Get recipient group
- Resources:
	- o Recipient Group
- Response:

```
{
"recipient-group":
     "Resource:Recipient Group"
}
```
- Save recipient group
- Resources:
	- o Recipient Group
- Request:

```
"Resource:Recipient Group"
```
Mandatory fields:

- Name
- usb\_attack
- Response:

```
{
"recipient-group":
     "Resource:Recipient Group"
}
```
### **DELETE**

- Delete recipient group
- Response: N/A

### /api/recipient-groups/:id/recipients

- Get a list of recipients in group
- Resources:
	- o Recipient
- Response:

```
{
"recipients": [
    "Resource:Recipient",
    "Resource:Recipient",
    ...
    ]
}
```
**PUT**

- Create a recipient
- Resources:
	- o Recipient
- Request:

```
"Resource:Recipient"
OR
[
"Resource:Recipient",
"Resource:Recipient",
 ...
]
```
Mandatory fields:

- name
- email
- Response:

```
{
"recipient-group":
    "Resource:Recipient Group"
}
```
### /api/recipients/:id

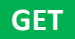

- Get recipient
- Resources:
	- o Recipient
- Response:

```
{
"recipient":
    "Resource:Recipient"
}
```
- Save recipient
- Resources:
	- o Recipient
- Request:

"Resource:Recipient"

Mandatory fields:

- name
- Response:

```
{
"recipient":
    "Resource:Recipient"
}
```
#### **DELETE**

- Delete recipient
- Response: N/A

### /api/recipient-custom-fields

- Get a list of recipient custom fields
- Resources:
	- o Recipient Custom Field
- Response:

```
{
"recipient-custom-fields": [
    "Resource:Recipient Custom Field",
    "Resource:Recipient Custom Field",
    ...
   ]
}
```
**PUT**

- Create a recipient custom field
- Resources:
	- o Recipient Custom Field
- Request:

{ "name": str }

Response:

```
{
"recipient-custom-field":
     "Resource:Recipient Custom Field"
}
```
### /api/recipient-custom-fields/:id

**GET**

- Get recipient custom fields
- Resources:
	- o Recipient Custom Field
- Response:

```
{
"recipient-custom-field":
    "Resource:Recipient Custom Field"
}
```
**POST**

- Save recipient custom field
- Resources:
	- o Recipient Custom Field
- Request:

"Resource:Recipient Custom Field "

Response:

```
{
"recipient-custom-field":
    "Resource:Recipient Custom Field"
}
```
#### **DELETE**

- Delete recipient custom field
- Response: N/A

### /api/scenario-templates

#### **GET**

- Get a list of scenario templates
- Resources:
	- o Scenario Template
- Response:

```
{
"scenario-templates": [
    "Resource:Scenario Template",
    "Resource:Scenario Template",
    ...
    ]
}
```
### /api/scenario-templates/:id

**GET**

- Get scenario template
- Resources:
	- o Scenario Template
- Response:

```
{
"scenario-template":
     "Resource:Scenario Template"
}
```
- Delete scenario template
- Response: N/A

### /api/awareness-templates

#### **GET**

- Get a list of awareness templates
- Resources:
	- o Awareness Template
- Response:

```
{
"awareness-templates": [
    "Resource:Awareness Template",
    "Resource:Awareness Template",
    ...
   ]
}
```
### /api/awareness-templates/:id

#### **GET**

- Get awareness template
- Resources:
	- o Awareness Template
- Response:

```
{
"awareness-template":
    "Resource:Awareness Template"
}
```
- Delete awareness template
- Response: N/A

### /api/attachment-templates

#### **GET**

- Get a list of attachment templates
- Resources:
	- o Attachment Template
- Response:

```
{
"attachment-templates": [
    "Resource:Attachment Template",
    "Resource:Attachment Template",
    ...
   ]
}
```
### /api/attachment-templates/:id

#### **GET**

- Get attachment template
- Resources:
	- o Attachment Template
- Response:

```
{
"attachment-template":
    "Resource:Attachment Template"
}
```
- Delete attachment template
- Response: N/A

### /api/report-templates

### **GET**

- Get a list of report templates
- Resources:
	- o Report Template
- Response:

```
{
"report-templates": [
    "Resource:Report Template",
    "Resource:Report Template",
    ...
    ]
}
```
### /api/report-templates/:id

#### **GET**

- Get report template
- Resources:
	- o Report Template
- Response:

```
{
"report-template":
    "Resource:Report Template"
}
```
### /api/campaigns/templates

- Get a list of campaign templates
- Resources:
	- o Campaign Template
- Response:

```
{
"campaign-templates": [
    "Resource:Campaign Template",
    "Resource:Campaign Template",
    ...
    ]
}
```
### /api/campaigns

#### **GET**

- Get a list of campaigns
- Resources:
	- o Campaign
- Response:

```
{
"campaigns": [
    "Resource:Campaign",
    "Resource:Campaign",
    ...
    ]
}
```
**PUT**

- Create a campaign
- Resources:
	- o Campaign
- Request:

```
"Resource:Campaign"
```
Mandatory fields:

- name
- client\_id
- Response:

```
{
"campaign":
     "Resource:Campaign"
}
```
#### **PUT**

- Create a campaign with default template
- Resources:
	- o Campaign
- Request:

```
{
"Resource:Campaign",
"mode": 3,
"campaign_template_id": int
}
```
Mandatory fields:

- name
- client id
- mode => always equal to 3
- campaign\_template\_id => ID of the campaign template from */api/campaigns/templates*
- Response:

```
{
 "campaign":
     "Resource:Campaign"
}
```
### /api/campaigns/:id

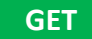

- Get campaign
- Resources:
	- o Campaign
- Response:

```
{
 "campaign":
    "Resource:Campaign"
}
```
#### **POST**

- Save campaign
- Resources:
	- o Campaign
- Request:

"Resource:Campaign"

Mandatory fields:

- name
- client\_id
- Response:

```
{
"campaign":
     "Resource:Campaign"
}
```
#### **DELETE**

- Delete campaign
- Response: N/A

### /api/campaigns/:id/recipient-groups

#### **GET**

- Get a list of recipient groups in campaign
- Resources:
	- o Recipient Group
- Response:

```
{
"recipient-groups": [
    "Resource:Recipient Group",
    "Resource:Recipient Group",
    ...
   ]
"status": "running|completed"
}
```
#### **PUT**

- Add a recipient group to a campaign (recipients will be added to all scenarios in campaign)
- Resources:
	- o Recipient Group
- Request:

```
{
 "id": int
}
```

```
{
"recipient-group":
    "Resource:Recipient Group",
"status": "running|completed"
}
```
### /api/campaigns/:id/recipient-groups/status

**GET**

- Get current status of campaign
- Resources:
	- o Recipient Group
- Response:

```
{
"running": true
}
```
### /api/campaigns/:id/recipient-groups/:recipient\_group\_id

### **DELETE**

- Delete recipient group from campaign
- Response: N/A

### /api/campaigns/:id/status

#### **POST**

- Change campaign status. This endpoint intended to run, stop or restart a campaign; therefore it supports only POST request and only three statuses
- Resources:
	- o Campaign
- Request:

```
{
"status": "running|stopped|restart"
}
```

```
{
 "campaign":
     "Resource:Campaign"
}
```
### /api/campaigns/:id/copy

#### **POST**

- Copy a campaign with all scenarios.
- Resources:
	- o Campaign
- Request: N/A
- Response:

```
{
 "campaign":
     "Resource:Campaign"
}
```
### /api/campaigns/:id/stats

#### **GET**

- Get campaign statistics
- Resources:
	- o Campaign Statistics
- Response:

}

```
{
"Resource:Campaign Statistics"
```
### /api/campaigns/:id/report

#### **POST**

- Create a campaign report.
- Resources:
	- o Campaign Report
- Request:

```
{
 "template id": int,
 "format": "pdf|html|docx",
"font size": int,
"font_family": str,
"scenarios": [
     int
   \frac{1}{\sqrt{2}}"sections": [
     int
    ]
}
```
Response:

```
{
 "report":
     "Resource:Campaign Report"
}
```
### /api/campaigns/:id/errors

**GET**

- Get campaign errors
- Resources:
	- o Campaign Errors
- Response:

```
{
 "errors": [
    "Resource:Campaign Errors",
    "Resource:Campaign Errors",
     ...
   \lceil}
```
### /api/campaigns/:id/victims

**GET**

- Get campaign victims
- Resources:
	- o Victim
- Response:

```
{
 "victims": [
    "Resource:Victim",
    "Resource:Victim",
     ...
    ]
}
```
### /api/campaigns/victims/:victim\_id/re-send/:message\_type

#### **POST**

- Resend email for the specified victim and message type
- Request:
	- Possible values for ":message\_type":
		- o attack
		- o lure
		- o awareness

• Response:

```
{
"status": "ok"
}
```
### /api/campaigns/:id/scenarios

### **GET**

- Get a list of scenarios in campaign
- Resources:
	- o Scenario
- Response:

```
{
"scenarios": [
    "Resource:Scenario",
    "Resource:Scenario",
    ...
    ]
}
```
#### **PUT**

- Create scenario in campaign
- Resources:
	- o Scenario
- Request:

"Resource:Scenario"

Mandatory fields:

- name
- domain
- language\_id
- scenario\_template\_id

```
• Response:
```

```
{
"scenario":
    "Resource:Scenario"
}
```
### /api/campaigns/:id/awareness

#### **GET**

- Get a list of awareness in campaign
- Resources:
	- o Awareness
- Response:

```
{
"awareness": [
    "Resource:Awareness",
    "Resource:Awareness",
    ...
    ]
}
```
#### **PUT**

- Create awareness in campaign
- Resources:
	- o Awareness
- Request:

```
"Resource:Awareness"
```
Mandatory fields:

- name
- domain
- language\_id
- template\_id
- Response:

```
{
"awareness":
     "Resource:Awareness"
}
```
### /api/campaigns/:id/schedule-rules

#### **GET**

- Get a list of schedule rules in campaign
- Resources:
	- o Campaign Schedule Rule
- Response:

```
{
"schedule-rules": [
    "Resource:Campaign Schedule Rule",
    "Resource:Campaign Schedule Rule",
    ...
   ]
}
```
#### **PUT**

- Create a One-Shot schedule rule
- Resource:
	- o Campaign Schedule Rule
- Request:

```
{
"type": 0,
"emails_type": 0|1|2|3,
"timezone": str|"default",
"weekend": boolean,
"week_days": array|[],
"start_time": datetime,
"stop time": datetime,
"sort_type": 0|1|2,
 "only_successfully_phished": boolean,
 "scenarios": [
     int,
     ...
   \frac{1}{\sqrt{2}}"groups": [
   int,
    ...
    ]
}
```

```
{
"schedule-rule":
    "Resource:Campaign Schedule Rule"
}
```
**PUT**

- Create a Repeating schedule rule
- Resource:
	- o Campaign Schedule Rule
- Request:

```
{
"type": 1,
"emails type": 0|1|2|3,
"repeats": int,
"repeat_interval": 0|1|2,
"timezone": str|"default",
"weekend": boolean,
"week_days": array|[],
"start_time": datetime,
"start_hour": time,
"stop_hour": time,
"sort_type": 0|1|2,
 "only<sup>successfully</sup> phished": boolean,
 "run_days": array,
 "scenarios": [
     int,
     ...
   \left| \ \right|"groups": [
   int,
    ...
    ]
}
```

```
{
"schedule-rule":
     "Resource:Campaign Schedule Rule"
}
```
**PUT**

- Create a Yearly Campaign schedule rule
- Resource:
	- o Campaign Schedule Rule
- Request:

```
{
 "type": 2,
"timezone": str|"default",
"weekend": boolean,
"week_days": array|[],
"start hour": time,
"stop hour": time,
"run_days": array,
"only new victims": boolean,
 "yearly_months": [{
     "month": 1|2|3|4|5|6|7|8|9|10|11|12,
     "scenarios": [
        int
       ]
    },
    ...
    ]
 "scenarios": [
    int,
     ...
   \left| \ \right|,
 "groups": [
    int,
    ...
    ]
}
```

```
{
"schedule-rule":
    "Resource:Campaign Schedule Rule"
}
```
### /api/campaigns/:id/schedule-plan/generate

**POST**

- Request to generate schedule plan
- Resources:
	- o Campaign Schedule Plan
- Request: N/A
- Response:

```
{
"status": "running"
}
```
### /api/campaigns/:id/schedule-plan/status

**GET**

- Get the status of a request for the generation of the schedule plan.
- Resources:
	- o Campaign Schedule Plan
- Response:

{ "running": boolean }

### /api/campaigns/:id/schedule-plan

```
GET
```
- Get a list of schedule plan events
- Resources:
	- o Campaign Schedule Plan
- Response:

```
{
"schedule-plan": [
    "Resource:Campaign Schedule Plan",
    "Resource:Campaign Schedule Plan",
    ...
    ]
}
```
### /api/schedule-rules/:id

#### **GET**

- Get schedule rule
- Resources:
	- o Campaign Schedule Rule
- Response:

```
{
"schedule-rule":
    "Resource:Campaign Schedule Rule"
}
```
**POST**

- Save schedule rule
- Resources:
	- o Campaign Schedule Rule
- Request:

"Resource:Campaign Schedule Rule"

Response:

```
{
"schedule-rule":
     "Resource:Campaign Schedule Rule"
}
```
#### **DELETE**

- Delete schedule rule
- Response: N/A

### /api/schedule-rules/:id/recipient-groups

- Get a list of the recipient groups in schedule rule
- Resources:
	- o Campaign Schedule Rule
- Response:

```
{
" recipient-groups": [
    "Resource:Recipient Group",
    "Resource:Recipient Group",
    ...
   ]
}
```
### /api/schedule-rules/:id/scenarios

```
GET
```
- Get a list of the scenarios in schedule rule
- Resources:
	- o Campaign Schedule Rule
- Response:

```
{
" scenarios ": [
    "Resource:Scenario",
    "Resource:Scenario",
    ...
    ]
}
```
### /api/campaign-custom-fields

**GET**

- Get a list of campaign custom fields
- Resources:
	- o Campaign Custom Field
- Response:

```
{
"campaign-custom-fields": [
    "Resource:Campaign Custom Field",
    "Resource:Campaign Custom Field",
    ...
    ]
}
```
#### **PUT**

- Create a campaign custom field
- Resources:
	- o Campaign Custom Field
- Request:

```
{
 "campaign id": int,
 "name": str
}
```
Response:

```
{
"campaign-custom-field":
    "Resource:Campaign Custom Field"
}
```
### /api/campaign-custom-fields/:id

#### **GET**

- Get campaign custom fields
- Resources:
	- o Campaign Custom Field
- Response:

```
{
"campaign-custom-field":
    "Resource:Campaign Custom Field"
}
```
#### **POST**

- Save campaign custom field
- Resources:
	- o Campaign Custom Field
- Request:

"Resource:Campaign Custom Field"

• Response:

```
{
"campaign-custom-field":
     "Resource:Campaign Custom Field"
}
```
#### **DELETE**

- Delete campaign custom field
- Response: N/A

### /api/scenarios/:id

- Get scenario
- Resources:
	- o Scenario
- Response:

```
{
"scenario":
     "Resource:Scenario"
}
```
- Save scenario
- Resources:
	- o Scenario
- Request:

```
"Resource:Scenario"
```
Mandatory fields:

- name
- domain
- language\_id
- scenario\_template\_id
- Response:

```
{
 "scenario":
     "Resource:Scenario"
}
```
#### **DELETE**

- Delete scenario from campaign
- Response: N/A

### /api/scenarios/:id/recipient-groups

- Get a list of recipient groups in scenario
- Resources:
	- o Recipient Group
- Response:

```
{
"recipient-groups": [
    "Resource:Recipient Group",
    "Resource:Recipient Group",
    ...
   ]
}
```
**PUT**

- Add a recipient group to a scenario
- Resources:
	- o Recipient Group
- Request:

```
{
"id": int
}
```
• Response:

```
{
"recipient-group":
     "Resource:Recipient Group"
}
```
### /api/scenarios/:id/recipient-groups/:recipient\_group\_id

### **DELETE**

- Delete recipient group from a scenario
- Response: N/A

### /api/scenarios/:id/victims

- Get scenario victims
- Resources:
	- o Victim
- Response:

```
{
"victims": [
    "Resource:Victim",
    "Resource:Victim",
     ...
    ]
}
```
### /api/incidents

### **GET**

- Get a list of phishing incident reports
- Resources:
	- o Incident
- Response:

```
{
"incidents": [
    "Resource:Incident",
    "Resource:Incident",
    ...
    ]
}
```
### /api/incidents/:id

#### **GET**

- Get incident
- Resources:
	- o Incident
- Response:

```
{
"incident":
     "Resource:Incident"
}
```
- Delete incident
- Response: N/A

### /api/export/generate

#### **POST**

- Export campaign data
- Resources:
	- o Campaign Export
- Request:

```
{
"name": str,
"type": int,
"campaign_id": int,
"awareness id": int,
"role_group": "admin|view|user|supervisor|enduser",
"group_id": int,
"template id": int,
"language id": int
"extension": "csv|xml"
}
```
Possible values in "type":

- $\circ$  10 => All Victims
- o 11 => Succeeded Victims
- o 12 => Not Succeeded Victims
- o 13 => Clicked Victims
- o 14 => Started Training
- o 15 => Victims Opened Emails
- $\circ$  16 => Not Started Training
- o 17 => Completed Training
- $\circ$  20 => Downloaded File
- o 21 => Received Training Certificate
- o 22 => All Victims By Recipient Group
- o 30 => Collected Data
- $\circ$  40 => Visits
- o 41 => Scenario Visits
- o 42 => Awareness Visits
- o 50 => Quiz Answers
- o 60 => Schedule Plan
- o 80 => Campaign Comparisons
- o 90 => Campaign Benchmarks
- o 121 => Campaign Scenarios
- o 210 => Mail & Web Results
- Response:

```
{
 "export":
     "Resource:Campaign Export"
}
```
- Export campaign awareness template to SCORM package
- Resources:
	- o Campaign Export
- Request:

```
{
"name": str,
"type": int,
"awareness_id": int,
"extension": "csv|xml"
}
```
Possible values in "type":

- o 200 => SCORM template of Campaign Awareness
- Response:

```
{
 "export":
     "Resource:Campaign Export"
}
```
#### **POST**

- **Export user SAML links**
- Resources:
	- o Campaign Export
- Request:

```
{
"name": str,
"type": int,
"role_group": "admin|view|user|supervisor|enduser",
"extension": "csv|xml"
}
```
Possible values in "type":

- $\circ$  400 => SAML links
- Response:

```
{
"export":
    "Resource:Campaign Export"
}
```
- Export recipients of the specified recipient group
- Resources:

o Campaign Export

Request:

```
{
"name": str,
"type": int,
"group_id": int,
"extension": "csv|xml"
}
```
Possible values in "type":

o 300 => Recipients

Response:

```
{
 "export":
     "Resource:Campaign Export"
}
```
#### **POST**

- Export awareness template to SCORM package
- Resources:
	- o Campaign Export
- Request:

```
{
"name": str,
"type": int,
"template_id": int,
"language id": int
"extension": "csv|xml"
}
```
Possible values in "type":

- o 201 => SCORM template of Awareness Template
- Response:

{

```
"export":
     "Resource:Campaign Export"
}
```
- Export common data
- Resources:

o Campaign Export

Request:

```
{
"name": str,
"type": int,
"extension": "csv|xml"
}
```
Possible values in "type":

- o 70 => System Status Log
- $\circ$  100 => Clients
- $\circ$  110 => Campaigns
- $\circ$  120 => Scenarios
- o 500 => Endusers
- o 600 => Overall Recipients Statistics
- Response:

```
{
"export":
     "Resource:Campaign Export"
}
```
### /api/awareness-certificates/generate

#### **POST**

- Request a certificate for all victims of the campaign
- Resources:
	- o Awareness Certificate
- Request:

```
{
"type": 1003,
"format": 0|1,
"object_id": int
}
```
#### object\_id => ID of campaign

Response:

```
{
"awareness-certificate":
     "Resource:Awareness Certificate"
}
```
- Request a certificate for the specified victim
- Resources:
	- o Awareness Certificate
- Request:

```
{
"type": 1001,
"format": 0|1,
"object_id": int,
"sendTo": str
}
```
object\_id => ID of victim

sentTo => an email address to which the certificate file will be sent

Response:

```
{
"awareness-certificate":
    "Resource:Awareness Certificate"
}
```
#### **POST**

- Request a certificate for the specified recipient
- Resources:
	- o Awareness Certificate
- Request:

```
{
"type": 1002,
"format": 0|1,
"email": str
}
```
email => email address of the recipient

Response:

```
{
"awareness-certificate":
    "Resource:Awareness Certificate"
}
```
### /api/awareness-certificates/:id

**GET**

- Check awareness certificate status
- Resources:
	- o Awareness Certificate
- Response:

```
{
"awareness-certificate":
     "Resource:Awareness Certificate"
}
```
### /api/awareness-certificates/download/:id

#### **GET**

- Download the archive with awareness certificates
- Resources:
	- o Awareness Certificate
- Response:

```
zip file
```
### /api/benchmarks

- Get a list of benchmarks
- Resources:
	- o Benchmark
- Response:

```
{
"benchmarks": [
     "Resource:Benchmark",
     "Resource:Benchmark",
     ...
    ]
}
```
#### **PUT**

- Create a benchmark
- Resources:
	- o Benchmark
- Request:

"Resource:Benchmark"

Mandatory fields:

- name
- Response:

```
{
"benchmark":
     "Resource:Benchmark"
}
```
### /api/benchmarks/:id

**GET**

- Get benchmark
- Resources:
	- o Benchmark
- Response:

```
{
"benchmark":
     "Resource:Benchmark"
}
```
**POST**

- Save benchmark
- Resources:
	- o Benchmark
- Request:

"Resource:Benchmark"

Mandatory fields:

- id
- name

• Response:

```
{
"benchmark":
    "Resource:Benchmark"
}
```
### **DELETE**

- Delete benchmark
- Response: N/A

### /api/domains

**GET**

- Get a list of domains
- Resources:
	- o Domain
- Response:

```
{
"domains": [
     "Resource:Domain",
     "Resource:Domain",
     ...
    ]
}
```
#### **PUT**

- Create a domain
- Resources:
	- o Domain
- Request:

"Resource:Domain"

Mandatory fields:

- name
- Response:

```
{
"domain":
    "Resource:Domain"
}
```
### /api/domains/:id

### **DELETE**

- Delete domain
- Response: N/A

### /api/export/:id

### **GET**

- Get an Export for the specified ID
- Resources:
	- o Campaign Export
- Response:

```
{
"export": {
    "id": int,
     "name": str,
    "type": int,
    "extension": str,
     "status": int,
    "created at": str,
     "filter": str,
    }
}
```
Possible values in "status":

- o 10 Processing
- o 20 Ready
- o 100 Error